# PARA COMPREENDER O INPC

### (UM TEXTO SIMPLIFICADO)

4<sup>ª</sup> edição

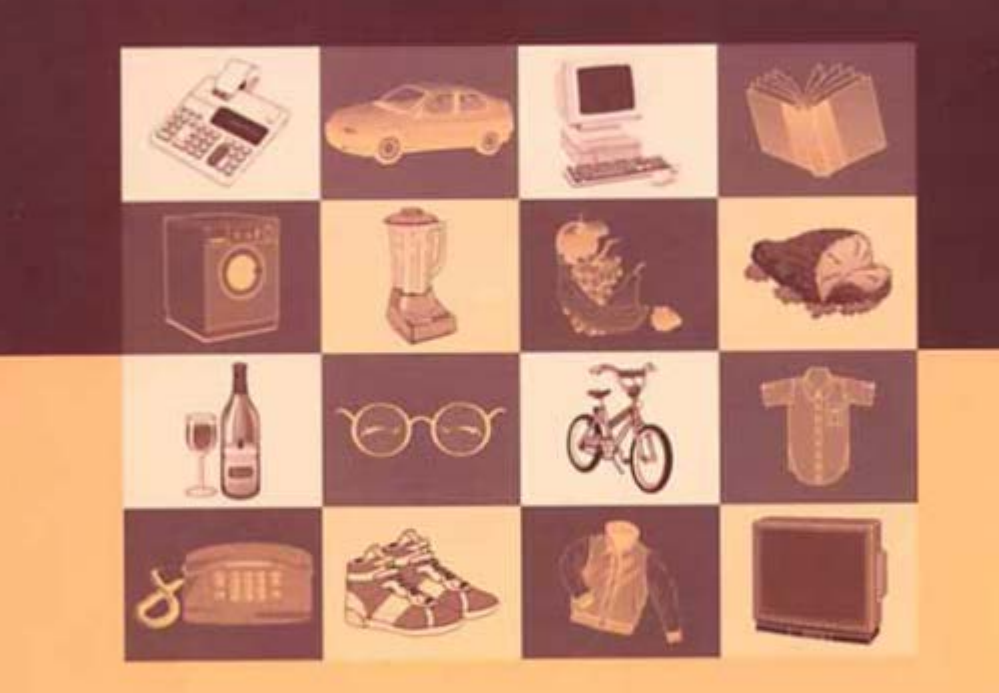

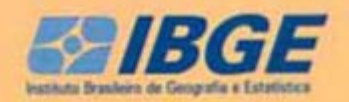

Presidente da República Fernando Henrique Cardoso

Ministro do Planejamento, Orçamento e Gestão<br>Martus Antônio Rodrigues Tavares

### **INSTITUTO BRASILEIRO DE GEOGRAFIA E ESTATÍSTICA - IBGE**

Presidente Sérgio Besserman Vianna

Diretor-Executivo Nuno Duarte da Costa Bittencourt

### ÓRGÃOS ESPECÍFICOS SINGULARES

Diretoria de Pesquisas **Maria Martha Malard Mayer** 

Diretoria de Geociências **Guido Gelli** 

Diretoria de Informática Paulo Roberto Ribeiro da Cunha

Centro de Documentação e Disseminação de Informações David Wu Tai

Escola Nacional de Ciências Estatísticas Kaizô Iwakami Beltrão

### UNIDADE RESPONSÁVEL

Diretoria de Pesquisas

Departamento de Índices de Preços Marcia Maria Melo Quintslr

Ministério do Planejamento, Orçamento e Gestão Instituto Brasileiro de Geografia e Estatística - IBGE Diretoria de Pesquisas Departamento de Índices de Preços

## Para compreender o INPC

(um texto simplificado) 4<sup>ª</sup> edição

> Rio de Janeiro 2001

#### **INSTITUTO BRASILEIRO DE GEOGRAFIA E ESTATÍSTICA - IBGE**

Av Franklin Roosevelt, 166 - Centro - 20021-120 - Rio de Janeiro, RJ - Brasil

ISBN 85-240-0719-2

**©IBGE 2000** 

1<sup>e</sup> edição - 1981 2<sup>ª</sup> edição - 1989 3ª edicão - 1994 4<sup>e</sup> edição - 2001

### Texto e Planejamento Visual

Marcia Maria Melo Quintsir Nelson de Castro Senra Ricardo Augusto Amorim Braule Pinto

### Atualização do texto (4ª edição)

Ana Maria Schultz Câmara Eulina Nunes dos Santos Divisão de Pesquisas Mensais/Departamento de Índices de Preços - SNIPC/DIPEM/DESIP

#### **EQUIPE EDITORIAL**

Gerência de Editoração/Departamento de Produção - DEPRO/CDDI

#### Copidesque/Revisão

Cristina Ramos Carlos de Carvalho Maria da Penha Uchôa da Rocha Sueli Alves de Amorim

### Diagramação e Tratamento de imagem

L Gonzaga Luiz Carlos Chagas Teixeira

#### Impressão

Gráfica Digital - Contro de Documentação e Disseminação de Informações - CDDVIBGE

#### Capa

Ubiratã O dos Santos - Gerência de Criação/CDDI

Para compreender o INPC (um texto simplificado) / IBGE, Departamento de Índices de Preços - 4 ed - Rio de Janeiro : IBGE, 2000 56 p

ISBN 85-240-0719-2

Indice Nacional de Preços ao Consumidor. I IBGE Departamento de Índices de Preços

IBGE CDD: Div. de Biblioteca e **Acervos Especiais** CDU 338 5:311 141(81) **RJ/IBGE 99-02** ECO

Impresso no Brasil / Printed in Brazil

## **Nota à quarta edição**

Esta edição mantém praticamente inalterado o texto original; foram incluídas alterações em virtude de modificações técnicas introduzidas no cálculo dos índices, resultado de constantes apetfeiçoamentos inerentes à prática de produção dos índices de preços ao consumidor; em face das mudanças de moeda, nos exemplos, foram atribuídos preços em unidade monetária hipotética para os produtos que compõem a cesta de compras e que entram no cálculo do INPC.

Na verdade, nosso esforço foi no sentido de descrever como foi montado o Sistema Nacional de índices de Preços ao Consumidor - SNIPC - e o que pode ser dele obtido, de modo que, a rigor, o título deveria ter sido Para Compreender o SNlPC; não obstante, optamos por manter o nome do índice mais popular do Sistema, tendo em vista que este texto destina-se ao público em geral.

## **\_\_\_\_\_\_ Apresentação**

O Instituto Brasileiro de Geografia e Estatística • IBGE • , principal órgão produtor de informações econômicas, sociais e demográficas e coordenador do Sistema Estatístico Nacional, responde, através do Departamento de Índices de Preços -DESIP -, pelo Sistema Nacional de Índices de Preços ao Consumidor - SNIPC -, cujos principais produtos são o Índice Nacional de Preços ao Consumidor - INPC -e o índice Nacional de Preços ao Consumidor Amplo -IPCA.

Estes índices, para serem produzidos com elevado nível de qualidade, demandam o esforço conjunto de técnicos de escritório, técnicos de campo e informantes. Esse grande grupo compreende:

- as famílias, que nos deram informações para o levantamento da cesta de produtos e do painel de informantes, e que nos prestam informações mensais na pesquisa de aluguel;
- os estabelecimentos, entre varejistas, escolas, hospitais, profissionais liberais e outros, que nos fornecem informações de preços a cada mês;
- as equipes de coleta em cada uma das 11 áreas em que produzimos os índices, treinadas especificamente para trabalhar nesta pesquisa;
- os técnicos especializados em processamento de dados; e
- o grupo de técnicos especialistas em preços e índices de preços · do Departamento de Índices de Preços - DESIP.

Em razão do interesse em se conhecer os índices calculados pelo lBGE, elaboramos este texto, que tem como objetivo dar uma visão tão simplificada quanto possível dos aspectos básicos relacionados a esta produção.

Neste sentido introduziremos inicialmente a noção de Índices de Preços ao Consumidor, utilizando, para exemplo, o cálculo do Índice para uma família e. logo em seguida, para um conjunto de famílias. Serão descritos os mecanismos utilizados pelo IBGE para implantação e a produção dos índices de preços.

Ressaltamos, mais uma vez, o caráter simplificado desta publicação. cujo objetivo é tomar acessíveis aos interessados os principais aspectos do SNIPC. O aprofundamento e o rigor técnico encontra-se nas metodologias citadas ao longo deste texto.

> *Maria Martlur Malard Mayer*  **Diretora** de Pesquisas

# **\_Você encontrará neste texto ...**

## **Noções Gerais**

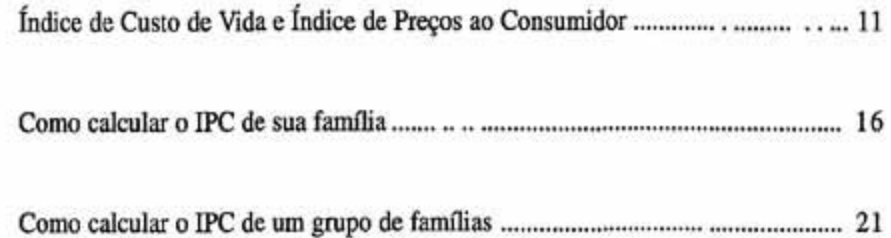

### **A Produção do INPC pelo IBGE**

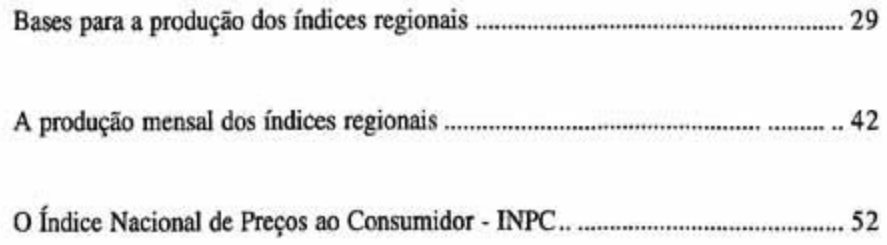

## **\_\_\_\_\_\_\_ Noções Gerais**

• Índice de Custo de Vida e

Índice de Preços ao Consumidor

- Como calcular o IPC de sua Família
- Como calcular o IPC de um Grupo de Famílias

## **\_\_\_\_\_\_ Noções Gerais**

## **Índice de Custo de Vida e Índice de Preços ao Consumidor**

O objetivo desta pane do texto é, através de exemplos simples, introduzir os conceitos Índice de Custo de Vida e Índice de Preços ao Comumidor, porém existem duas noções, custo de vida e padrão de vida, muito ligadas aos dois conceitos e úteis à compreensão dos mesmos, que veremos em primeiro lugar.

Entende-se por custos de vida o total das despesas efetuadas para se manter certo padrão de vida.

Por sua vez, a noção de padrão de vida é bastante simples. Mesmo na linguagem do dia-a-dia, é comum dizer "fulano tem um padrão de vida alto" para expressar que a pessoa possui um bom salário. Ou seja, o padrão de vida de uma pessoa varia de acordo com o seu salário: quanto maior, melhor deverá ser o seu padrão de vida.

Por outro Lado, quanto maior o salário, maior é a quantidade de bens consumidos.

Assim, é possível caracterizar o padrão de vida de uma pessoa pela quantidade de bens que ela consome, ou seja, pela sua Cesta de compras.

A Cesta de compras de uma pessoa é formada pelo Conjunto de mercadorias e respectivas quantidades que ela consome durante um certo período de tempo.

Logo, uma cesta de compras reflete um padrão de vida, mas este padrão de vida pode ser representado por várias cestas. Por exemplo, se você gostar tanto de cenoura quanto de chuchu, seu padrão de vida não cairá se você substituir a cenoura pelo chuchu ou vice-versa. Neste caso, as cestas X e Y seriam Indiferentes, ou seja, o seu padrão de vida será o mesmo, quer compre a cesta X ou a cesta Y. Assim, você sempre irá comprar a cesta mais barata, naturalmente.

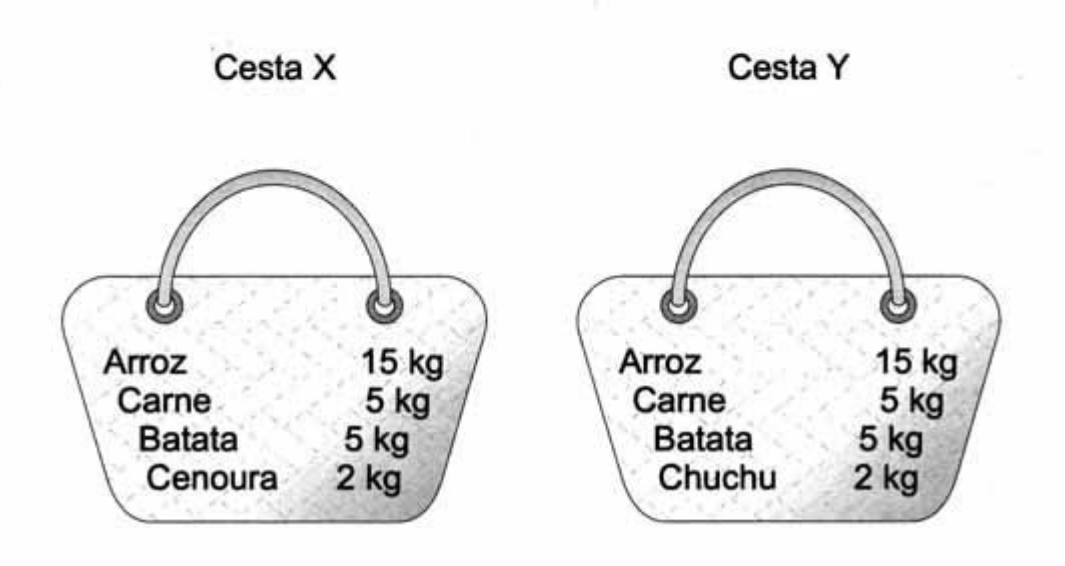

Agora, podemos ampliar um pouco mais o conceito de custo de vida.

Entende-se por custo de vida o total das despesas efetuadas para se manter um certo padrão de vida; sendo o total dessas despesas referido à cesta mais barata dentre aquelas que refletem o mesmo padrão de vida.

Por exemplo, vamos imaginar que os preços nos meses de dezembro de 1997 e dezembro de 1998 fossem os seguintes:

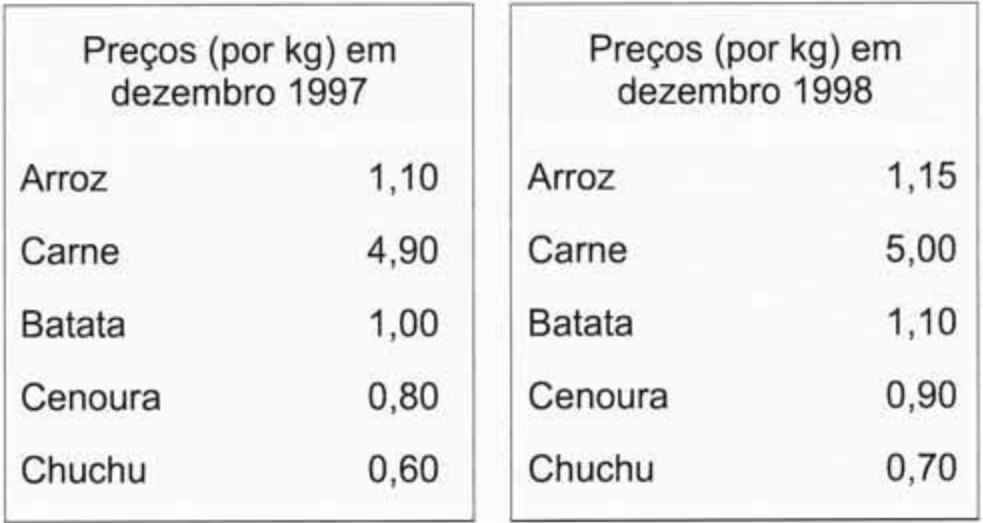

Então, se calculássemos os valores de cada cesta nestas datas, a cesta X custaria 47,60 em dezembro de 1997 e 49,55 em dezembro de 1998; enquanto a cesta Y custaria 47,20 e 49,15, respectivamente, em dezembro de 1997 e dezembro de 1998.

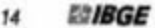

Sendo assim, em dezembro de 1997, você compraria a cesta X, gastando 47,60. Em dezembro de 1998, para manter o mesmo padrão de vida, você precisaria gastar 49,15 na compra da cesta Y.

Agora, você já pode calcular o seu Índice de Custo de Vida referente a 1998. Paro isto, basta dividir o custo de vida de dezembro/1998 pelo de dezembro/1997, ambos referidos a um mesmo padrão de vida.

Desta divisão seria obtido um valor igual a 1,0326. Deduzindo uma unidade deste valor e multiplicando o resultado por 100, você obteria o percentual de aumento do seu custo de vida em 1998. Ou seja, para manter o seu padrão de vida inalterado, o seu salário deveria crescer 3,26 %.

O Índice de Custo de Vida de uma pessoa mede a variação percentual que o seu salário deve sofrer de modo a permitir que ela mantenha o mesmo padrão de vida.

Pelo que foi visto aqui, podemos concluir que para calcular o índice de custo de vida de uma pessoa é necessário que se conheçam: os preços das mercadorias, no início e no final do período, e as cestas indiferentes.

A grande dificuldade ao *se* tentar calcular o índice de custo de vida está cm se obter as cestas indiferentes. Isto porque apenas uma cesta pode ser observada diretamente, ou seja, a cesta que é efetivamente comprada.

Além disso, mesmo que utilizássemos métodos indiretos para tentar obter as cestas equivalentes à cesta efetivamente comprada por uma pessoa, certamente não obteríamos sucesso, pois existe uma infinidade de cestas equivalentes para um único padrão de vida.

Assim, diante de todas essas dificuldades, não se calcula o verdadeiro Índice de Custo de Vida. O que se faz é calcular uma aproximação do Índice de Custo de Vida. Para tanto, se supõe que os consumidores não substituem os produtos, ou seja, que não existe nenhuma cesta equivalente à cesta efetivamente comprada. A esse índice chamamos Índice de Precos ao Consumidor - IPC.

O Índice de Preços ao Consumidor pode ser visto como uma aproximação do verdadeiro Índice de Custo de Vida, daí ser compreensível que seja popularmente chamado desta forma.

No exemplo das cestas  $X \in Y$  vimos que o seu ICV relativo a 1998 seria igual a 1,0326, supondo que a cesta Y fosse conhecida. Porém, como não é possível se conhecer a cesta Y, na prática, temos que calcular o IPC supondo que não exista nenhuma cesta equivalente à cesta X.

Assim, o IPC seria calculado como a divisão do custo da cesta X em dezembro de 1998 pelo custo da cesta X em dezembro de 1997, ou seja, dividiríamos 49,55 por 47,60, obtendo 1,0410 ou em termos percentuais 4,10%.

### **Como calcular o IPC de sua família**

A fim de facilitar as explicações posteriores, vejamos como você faria para calcular o IPC - popularmente, o aumento do custo de vida - para sua família entre duas datas. Conforme visto nas páginas anteriores, você precisa das quantidades e dos preços dos bens e serviços consumidos para efetuar este cálculo. Portanto, você e os demais membros de sua família deverão fazer anotações minuciosas de todos os gastos efetuados em certo período, digamos um ano.

Serão registrados no ato de cada gasto:

- os bens e serviços adquiridos com suas respectivas quantidades consumidas; e
- os locais onde foram realizadas as aquisições.

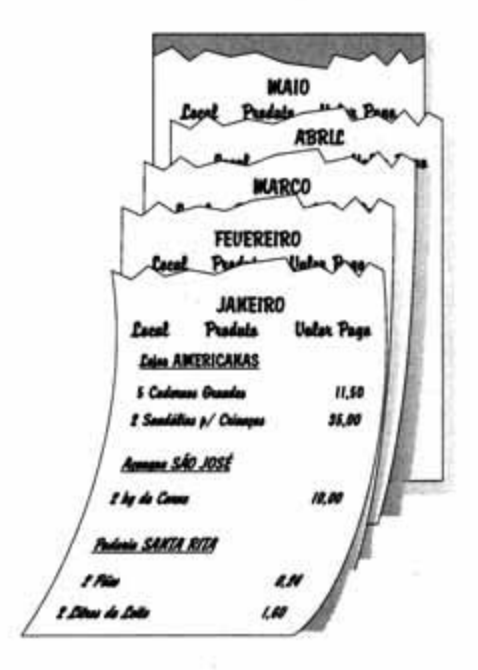

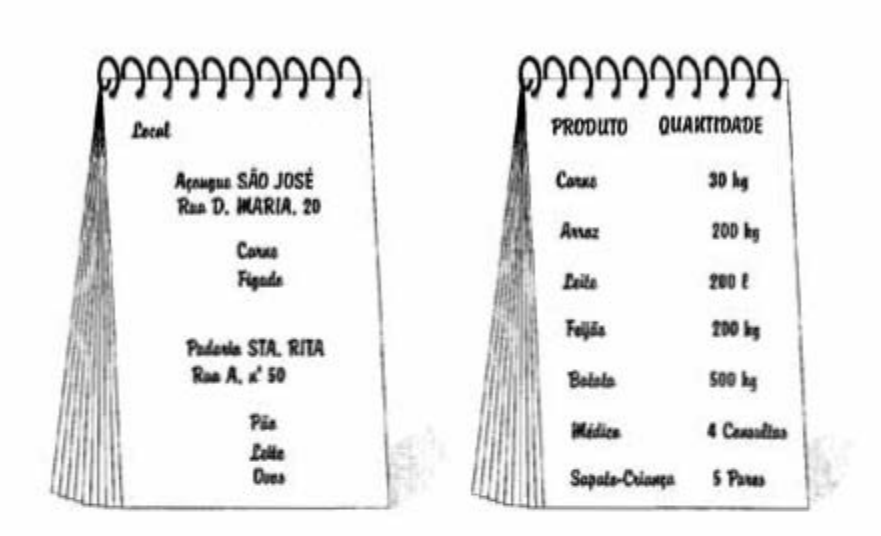

A partir das anotações de sua família ao longo do ano, você obtém dois elementos básicos para o cálculo do Índice de Preços ao Consumidor:

Relação de locais e os produtos ali comprados, isto é, o Cadastro de Locais/Produtos necessário à futura obtenção dos preços.

Relação de bens e servicos consumidos e respectivas quantidades, isto é, a chamada Cesta de compras, que reflete o padrão de consumo de sua família.

Agora, de posse do Cadastro de Locais/Produtos e da Cesta de compras, você já pode calcular o valor da sua Cesta de compras ao longo do tempo!

Ou seja, você está apto a responder à seguinte pergunta:

"- Quanto minha família gastaria para consumir a nossa Cesta de compras, considerando os preços de venda no dia 31 de dezembro de 1997?"

### Ou ainda:

"- Quanto minha família gastaria para manter o nosso padrão de vida, considerando os preços de venda no dia 31 de dezembro de 1998?"

> Este valor da Cesta de compras mede, aproximadamente, o Custo de vida da sua família nesta data.

Embora o valor da cesta em determinada data seja uma informação importante, geralmente o que nos interessa é saber de quanto varia esse valor entre dois momentos. Ora, a variação percentual do valor da cesta vem a ser exatamente o Índice de Preços ao Consumidor, que como vimos anteriormente mede, aproximadamente, a variação percentual do Custo de vida.

Conhecida esta variação, ou seja, o Índice de Preços ao Consumidor. saberemos de quanto deve ser aumentada a renda de sua familia, para que seja mantido o mesmo padrão de vida.

Para você calcular o Índice de Precos ao Consumidor - IPC - de sua família é necessário, portanto, ter o valor da cesta em duas datas. Vejamos então

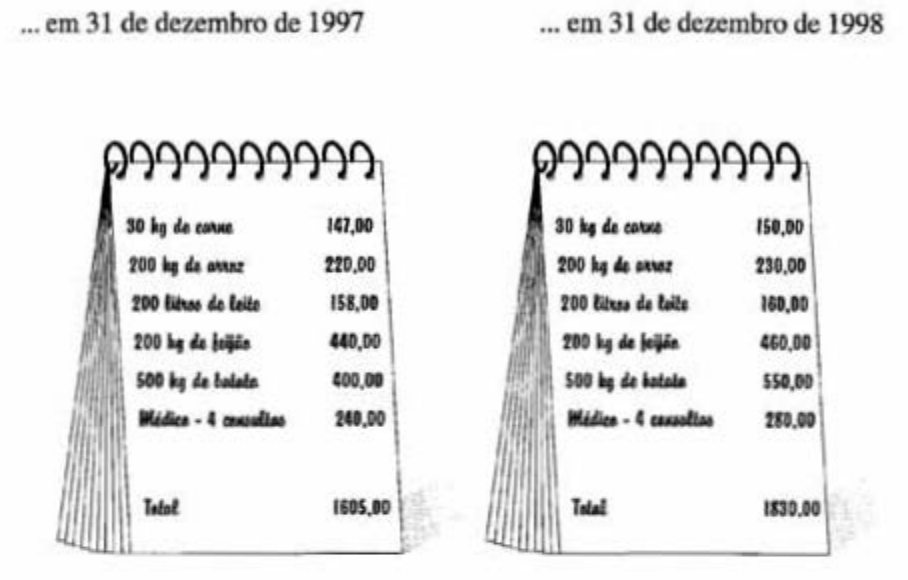

O IPC de sua família entre 31.12.1997 e 31.12.1998 é:

 $IPC = 1830,00$ :  $1605,00 = 1,1402$ 

Isto é, no período de um ano os preços dos bens e servicos consumidos tiveram, em média, uma variação de 14,02% (lembra?  $[1, 1402 - 1] \times 100 = 14,02$ .

Ou, o Indice de Preços ao Consumidor variou 14,02% em 1998.

Significa que, para manter o mesmo padrão de vida do ano anterior, a renda de sua família teria que ser acrescida de 14,02%.

### Até aqui você viu!

Que o Cadastro de Locais/Produtos é o conjunto de locais onde sua fanúlia fez as compras e que a cada local se associam os Produtos nele adquiridos

Que a Cesta de compras é a relação de bens e serviços comprados durante um ano. A cada bem ou serviço corresponde a quantidade consumida do bem ou a unidade em que o serviço é obtido.

> Que o valor da Cesta de compras mede, aproximadamente, o Custo de vida.

Que a razão entre os valores da Cesta de compras em dois momentos é o Índice de Preços ao Consumidor.

> Que o Índice de Preços ao Consumidor mede, aproximadamente, o aumento percentual do Custo de vida.

## **Como calcular o IPC de um grupo de famílias**

Nesta parte de nosso texto introduziremos, de maneira simples, mais alguns conceitos importantes. Para tanto, ao invés de continuar com a abstração de calcular o índice para sua familia, veremos como se calcula um índice para um conjunto de famílias.

Você já deve ter percebido que o Índice de Preços ao Consumidor relativo à sua família deve ser diferente do Índice de Preços ao Consumidor referente a uma outra familia. Isto porque as duas Cestas de compras, mesmo obtidas no mesmo ano, dificilmente são idênticas.

Compare, por exemplo, sua família que habitualmente consome carne com uma familia vegetariana. Naturalmente os índices serão diferentes, pois uma variação nos preços da carne afeta o Índice de Preços ao Consumidor de sua família, mas deixa o da outra família totalmente inalterado.

Desta forma, fica claro que basta uma diferença entre as cestas das duas famílias para que os seus índices não sejam rigorosamente iguais.

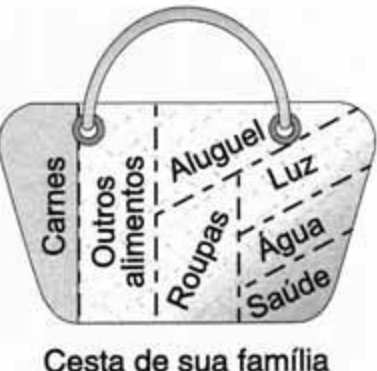

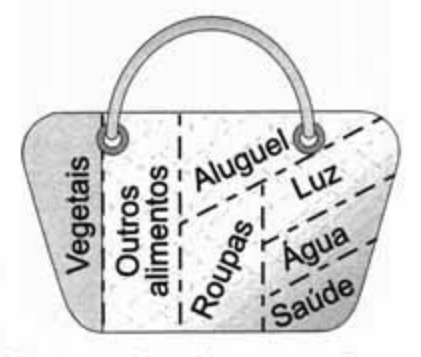

Cesta da família vegetariana

No entanto, se as diferenças entre as cestas não forem grandes, isto é, se estivermos tratando de famílias homogêneas, os índices obtidos terão valores bem próximos.

Estendendo o raciocínio anterior, podemos dizer que ao calcular um Índice de Preços ao Consumidor para um conjunto de famílias similares é razoável esperar que o valor obtido seja muito próximo do índice que seria calculado para cada uma das famílias.

> Ao conjunto de famílias para o qual se faz estudo da variação dos preços, chamamos de População-objetivo.

Entre as características com vistas a definir o conjunto de famílias destacamse: a renda, a posição na ocupação e a situação geográfica dos domicílios. Em geral são escolhidas:

Famílias de renda baixa 1 **1** Famílias de chefes assalariados

Famílias residentes em centros urbanos

A razão básica dessa escolha - é a esperada homogeneidade de hábito de cons umo, além disso, o índice em geral se refere às famílias mais sensíveis a movimentos de preços, que devem estar seguramente representadas através das suas cestas de consumo.

Um aspecto adicional a se considerar é que apenas nos centros urbanos é possível se identificar o comércio com características definidas de modo a possibilitar o acompanhamento dos preços. Na zona rural é mais intenso o sistema de trocas diretas, sem uso de dinheiro, e as famílias produzem para consumo próprio. Nestas condições, os índices de preços geralmente são referidos apenas ao setor urbano.

### **Índice de Preços ao Consumidor e Amostragem**

É válido observar que o índice de Preços ao Consumidor perfeito seria aquele que considerasse todas as famílias da População-objetivo (para obtenção da Cesta de compras e do Cadastro), que fossem pesquisados todos os estabelecimentos e todos os preços de todos os bens e serviços adquiridos pelas famílias (para a obtenção das informações de preços).

No entanto, tal objetivo -levantamentos domiciliares e nos locais de compra que abrangessem todas as unidades existentes -é impossível de ser atingido, seja por questão de tempo ou pelos altos custos envolvidos. Felizmente, este problema foi satisfatoriamente superado graças ao desenvolvimento de técnicas que permitem o uso de um subconjunto do total de domicílios e locais de compra com grande segurança nos resultados. São os processos estatísticos de amostragem, nos quais é baseada a produção de Índice de Preços.

#### **ESIBGE**  $2d$

### Amostragem: uma técnica importante na produção de um Índice de Preços ao Consumidor

Ao se fazer um estudo sobre grande número de elementos é comum utilizar-se para tal apenas parte desses elementos.

A técnica que possibilita este procedimento é conhecida por Amostragem.

Ao conjunto completo dos elementos chamamos de População.

A parte usada para representálo chamamos Amostra.

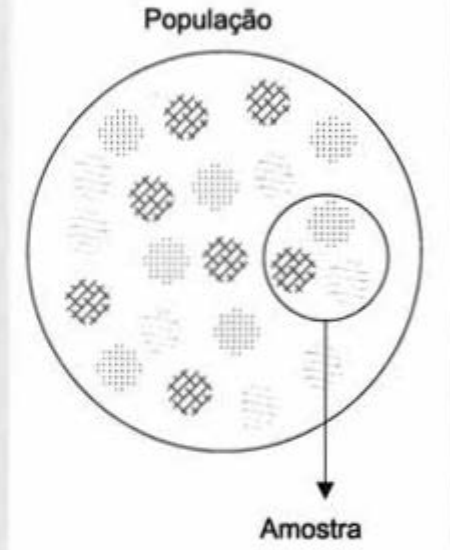

Na definição da amostra são usados processos estatísticos de tal modo que a população fique representada com todas as suas características. Em consequência, fica garantido que as conclusões extraídas da amostra são válidas para a população.

Vejamos, então, onde aplicamos a técnica de amostragem na construção do **Índice de Preços ao Consumidor** para um conjunto de famílias.

Para se obter a cesta padrão - O primeiro passo é selecionar a amostra de domicílios, pertencentes à população-objetivo, junto à qual se realiza uma pesquisa. Esta pesquisa, chamada de Pesquisa de Orçamentos Familiares, nos dará a Cesta de compras de cada família entrevistada.

A Cesta **padrão** da População-objetivo resulta da união das cestas de todas as famílias da amostra.

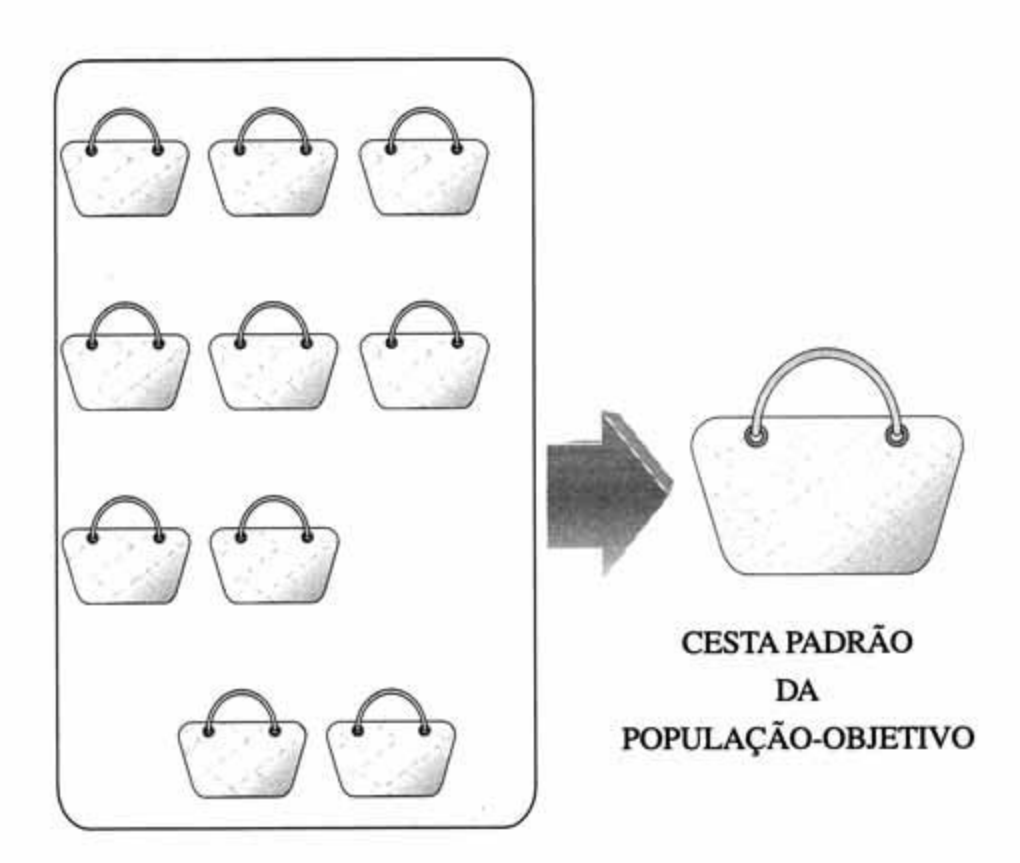

### CESTA DAS FAMÍLIAS DA **AMOSTRA**

Aplicamos, ainda, a técnica de amoslragem:

Para se obter os locais onde serão coletados os preços

Para se obter os produtos e serviços dos quais serão coletados os preços.

Através de uma amostra de domicílios, de famílias da Populaçãoobjetivo, onde se aplica uma pesquisa cujo objetivo é obter o regislro tão completo quanto possível dos locais de compra comumcntc utilizados.

Alravés de uma amostra de estabelecimentos varejistas e de prestação de serviços, onde são levantadas as descrições minuciosas de cada produto ou serviços pertencentes à Cesta padrão.

Tendo a Cesta padrão e o Cadastro de Locais/ Produtos pode-se calcular, da mesma forma que se fez pará sua família, o Índice de Preços ao Consumidor para o conjunto de famílias da População-objetivo.

Na segunda parte do texto continuaremos tratando do IPC para um conjunto de famílias, tendo como base o Índice de Preços ao Consumidor, calculado no IBGE.

# **\_\_\_\_ A produção do INPC pelo IBGE**

- Bases para a Produção dos Índices Regionais
- A Produção Mensal dos Índices Regionais
- O Índice Nacional de Preços ao Consumidor INPC

## **\_\_\_\_ A Produção do INPC pelo IBGE**

## **Bases para a produção dos índices regionais**

O Instituto Brasileiro de Geografia e Estatística-IBGE -, em cumprimento a determinações legais, vem desde setembro de 1979 produzindo o Índice Nacional de Preços ao Consumidor - INPC.

O lNPC é produzido a partir dos índices de Preços ao Consumidor Regionais.

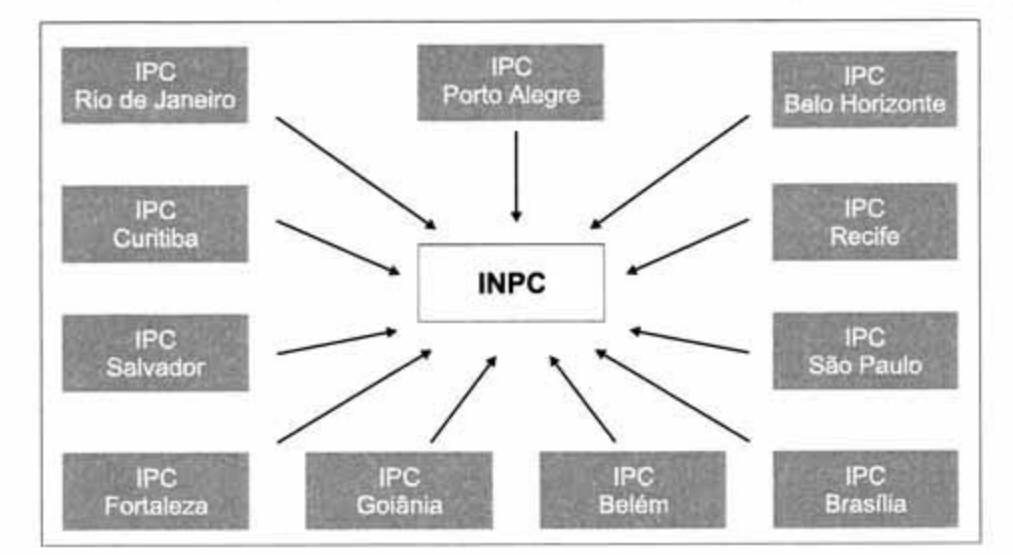

Por esta razão, antes de descrevermos a forma de obtenção do INPC, faz-

se necessário entender a produção destes índices.

Vale ressaltar que os índices de Preços ao Consumidor são produzidos por métodos inteiramente homogêneos. A unicidade de tratamento é garantida porque todos os procedimentos e métodos são definidos em caráter nacional de modo a possibilitar, consistentemente, o cálculo do INPC.

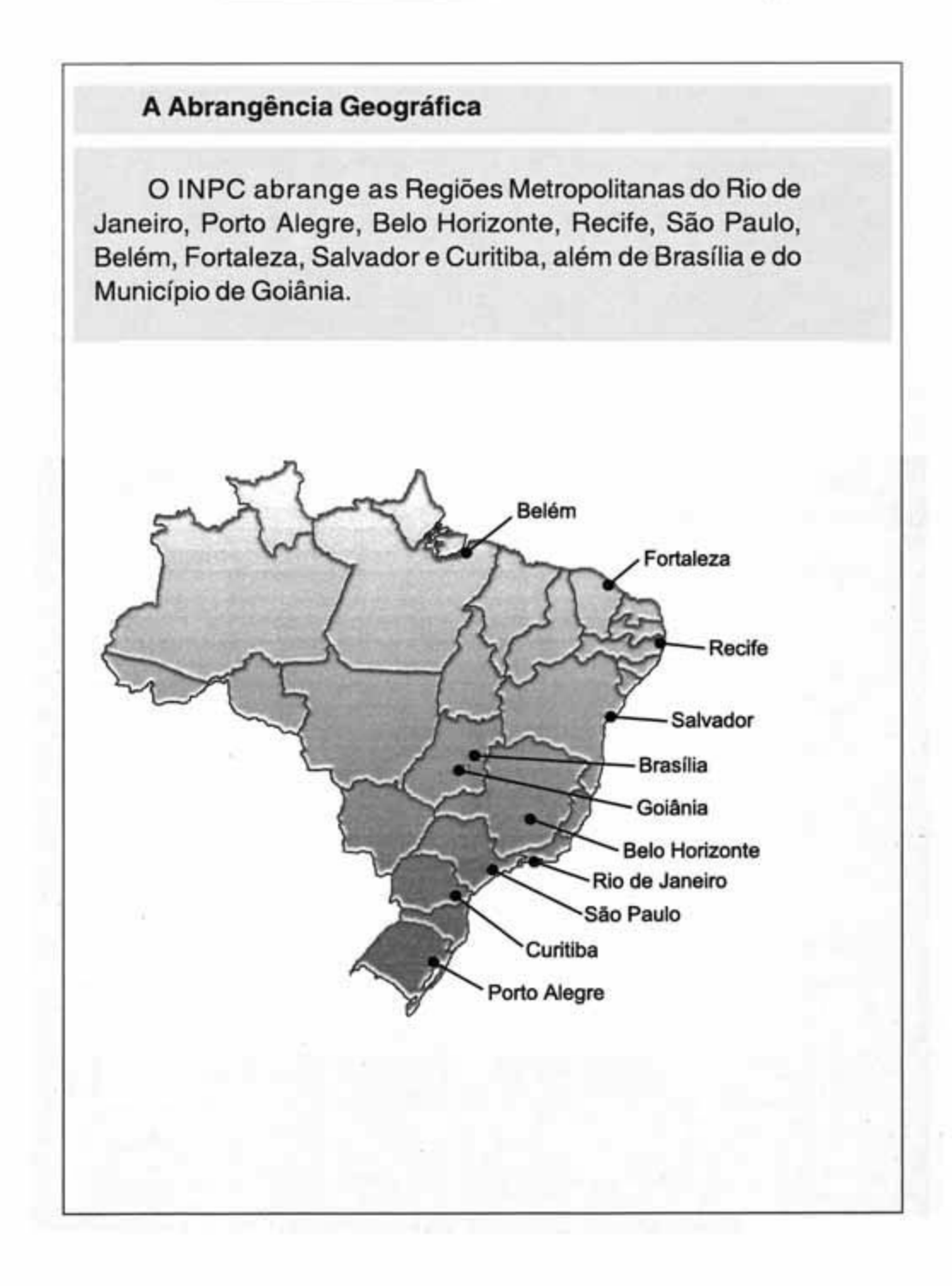

Para entender a produção de Índice de Preços ao Consumidor em determinada área, utilizamos as noções já introduzidas na primeira parte do texto.

A População-objetivo do INPC é composta das famílias cujo rendimento familiar monetário disponível esteja compreendido entte 1 (um) e 8 (oito) salários mínimos e cujo chefe seja assalariado em sua ocupação principal.

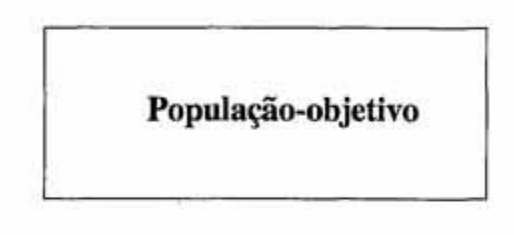

A razão maior para que o Índice Nacional de Preços ao Consumidor - JNPC -tenha como referência populacional as famílias dessa faixa de renda prende-se ao fato de que é importante obter um indicador que reflita com precisão os efeitos das variações de preços nos grupos mais sensíveis. Estes grupos são aqueles que despendem a totalidade de seus rendimentos em consumo corrente (alimentação, remédio, etc.) e têm nível de renda baixo.

O Índice de Preços ao Consumidor de cada área dá a medida aproximada da variação do Custo de vida das famílias com renda mensal entre l (um) e 8 (oito) salários mínimos.

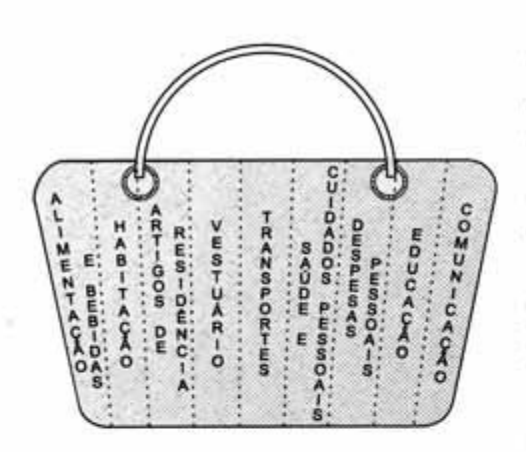

Escolhida a População-objetivo, é necessário determinar a sua Cesta Padrão. Para tal, foi realizada uma Pesquisa de Orçamentos Familiares -POF-, realizada no período de outubro de 1995 a setembro de 1996 em uma amostra de domicílios pertencentes as 11 áreas abrangidas pelo sistema.

Um dos objetivos prioritários desta pesquisa foi redefinir para cada área as cestas originais obtidas da Pes-

quisa Estudo Nacional de Despesa Familiar- ENDEF - (1974/1975), através do registro, durante sete dias, de todas as despesas efetivamente pagas pelas famílias. Nas li (onze) áreas foram pesquisados cerca de 16 060 domicílios. Destes, 4 589 possuíam chefes assalariados e rendimento mensal entre 1 (um) e 8 (oito) salários mínimos.

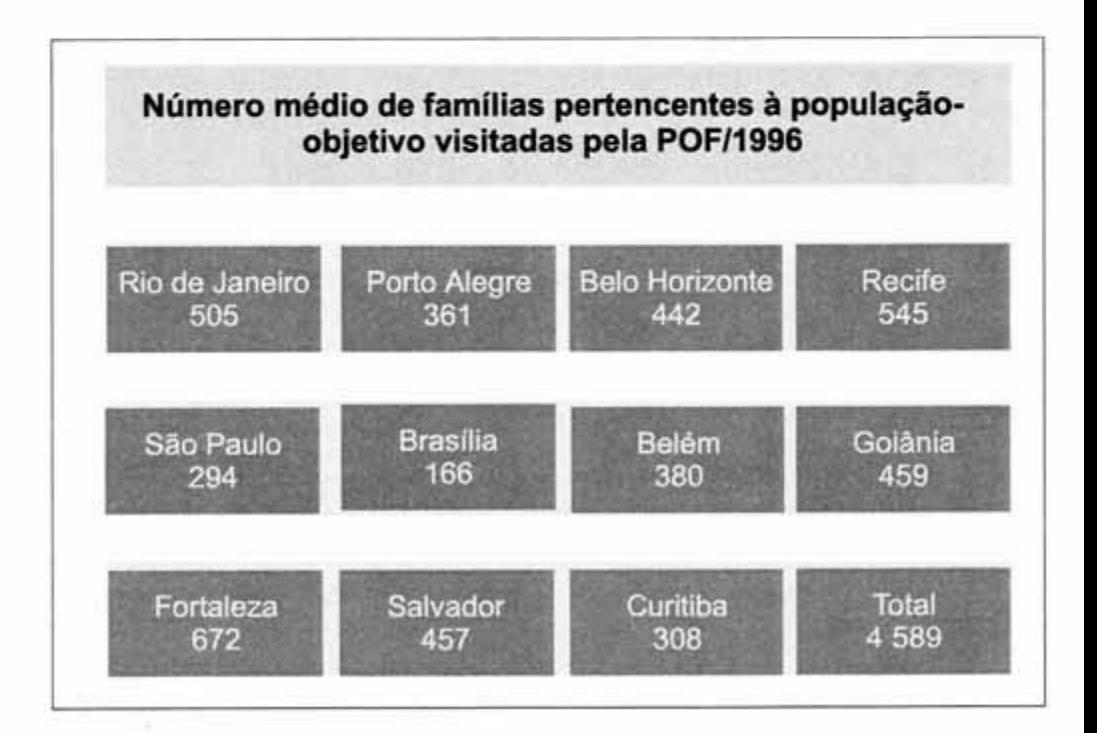

Como você deve estar lembrado, a Cesta padrão, relação das quantidades de bens e serviços adquiridos durante um período de tempo, é um dos elementos básicos para o cálculo do Índes de bens e serviços adquiridos du-<br>rante um período de tempo, é um dos<br>elementos básicos para o cálculo do **Ín-**<br>dice de Preços ao Consumidor - IPC.<br>Sistema de pesos

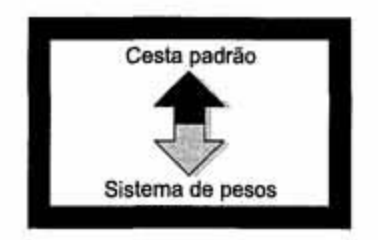

Porém, trabalhar com quantidade envolve muitos problemas devido à forma como são realizadas as Pesquisas de Orçamentos Familiares. É comum, portanto, trabalhar com valor gasto pela População-objetivo em cada produto. Uma vez relacionados estes valores, podemos obter um elemento equivalente à Cesta padrão, o chamado Sistema de pesos.

O Sistema de pesos nada mais é que a relação da participação de cada produto na despesa total, em forma percentual.

Para obter maiores informações sobre Sistema de pesos, consulte:

Pesquisa de Orçamentos Familiares 1995/1996.

A Atualização e Implantação da Estrutura de Ponderações do Sistema Nacional de Índices de Preços ao Consumidor- IDGE/ DESIP.

Publicação esta que pode ser encontrada nas livrarias do IDGE.

Assim, no conceito de Sistema de pesos, equivalente ao de Cesta padrão, não dizemos:

"- A População-objetivo consome cerca de 600 kg de arroz por ano". mas sim

"- A População-objetivo despende cerca de 5% da sua renda na compra de arroz".

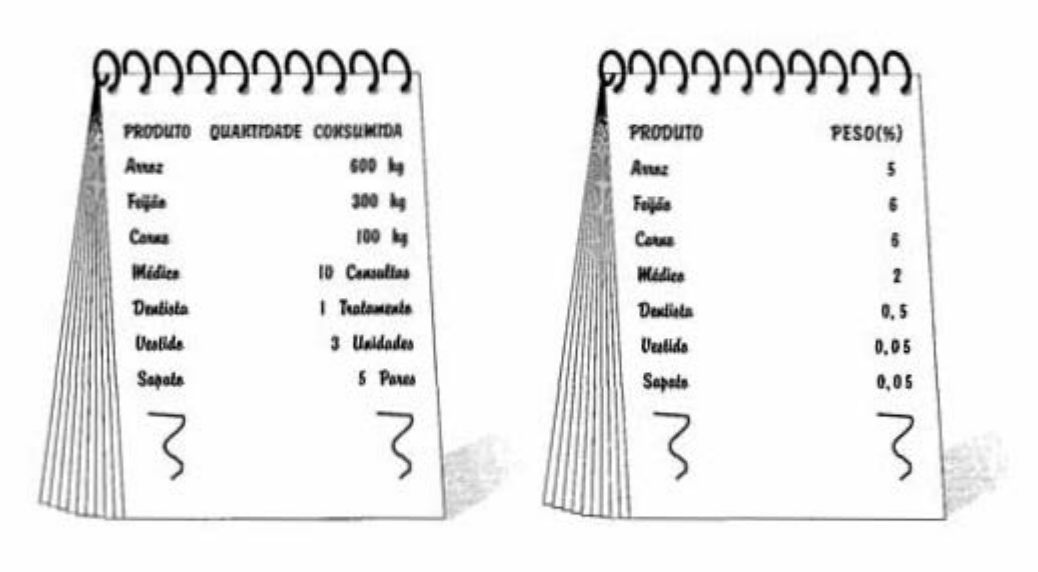

Cesta padrão

Sistema de pesos

Note que toda a idéia de Índice de Precos ao Consumidor, desenvolvida na primeira parte, permanece válida, pois, mesmo quando utilizamos o Sistema de pesos, estamos medindo, aproximadamente, a variação do Custo de vida associada a uma determinada cesta; apenas não a identificamos em termos de quantidade e sim em termos de participação na despesa.

A produção *do* INPCpelo/BGE \_\_\_ \_ \_\_\_\_\_\_\_\_\_\_ *111/BGE* <sup>35</sup>

Para tomar mais clara a equivalência entre os conceitos Cesta padrão e Sistema de pesos, vejamos o seguinte exemplo:

Consideremos a relação de bens e serviços, as respectivas quantidades, preços e participação na despesa total (peso) no momento 1 e no momento 2.

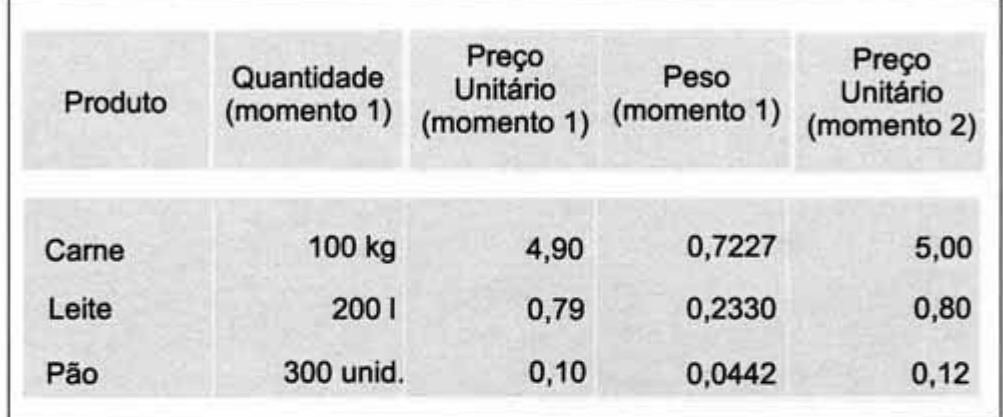

Existem duas formas de calcular o **Índice de Preços ao Consumidor** entre os momentos 1 e 2.

### 1ª Forma:

Através da razão entre o valor da Cesta padrão no momento 2 e o valor no momento 1.

2ª Forma:

Através da média ponderada entre as variações de preços de cada produto da cesta entre os momentos 2 e 1, usando como peso a participação de cada um na despesa total.

Ou seja, calculando o índice na primeira forma fazemos uma aplicação dircta do conceito de Cesta padrão, usando a segunda, aplicamos a noção de Sistema de pesos.

Passemos ao exemplo numérico:

I' Forma: Rnziio entre as cestas

Valor da cesta no momento  $1 = 678,00$ 

Valor da cesta no momento  $2 = 696,00$ 

 $IPC = 696,00:678,00 = 1,026 = \text{P}C = 2,6%$ 

21 Forma: Média Ponderada entre as variações de preços Variação de preço de cada bem, do momento 1 pura o momento 2: Carne  $\Rightarrow$  5,00 = 1,0204 4,90 Leite  $\Rightarrow$  0.80 = 1.0127 0,79  $Pão \Rightarrow 0.12 = 1.2000$ 0, 10  $IPC = (1,0204x0,7227)+(1,0127x0,2330)+(1,2000x0,0442) =$  $= 0.7374 + 0.2360 + 0.0530 = 1.026 =$  IPC = 2.6%

Naturalmente, na composição final do Sistema de pesos não foram computados todos os produtos, mas apenas os bens e serviços consumidos pelas famílias que, em termos de despesa, atingissem um valor mínimo.

Identificados todos os bens e serviços que fonnam o Sistema de pesos, estes foram agrupados conforme as grandes categorias de consumo familiar, quais sejam:

> Alimentação e Bebidas • Habitação - Artigos de Residência Vestuário - Transportes Saúde e Cuidados Pessoais - Despesas Pessoais - Educação -Comunicação

Chamamos cada uma dessas categorias de grupos. Cada grupo, internamente, é subdividido em subgrupos. Estes, por sua vez, em itens, os itens em subitens. O subitem é uma entidade importante nesta classificação por se constituir no menor nível de agregação onde existem pesos explícitos levantados nos orçamentos familiares.

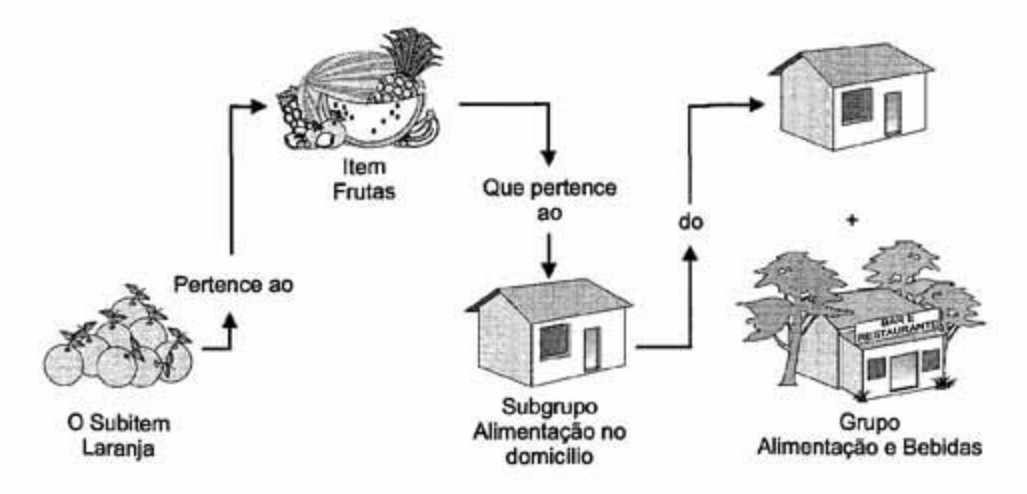

Com respeito a esta estrutura, vale insistir que ela é determinada independentemente para cada área pesquisada. Em nível de subitem, refletem as características regionais inclusive quanto à existência ou não de produtos. A organização das informações, no entanto, é comum a todas as áreas a partir do nível item. Por exemplo, as esttuwras de pesos de todas as áreas possuem o item frutas, mas somente em Recife e Salvador temos. neste item, o subi tem banana-da-terra.

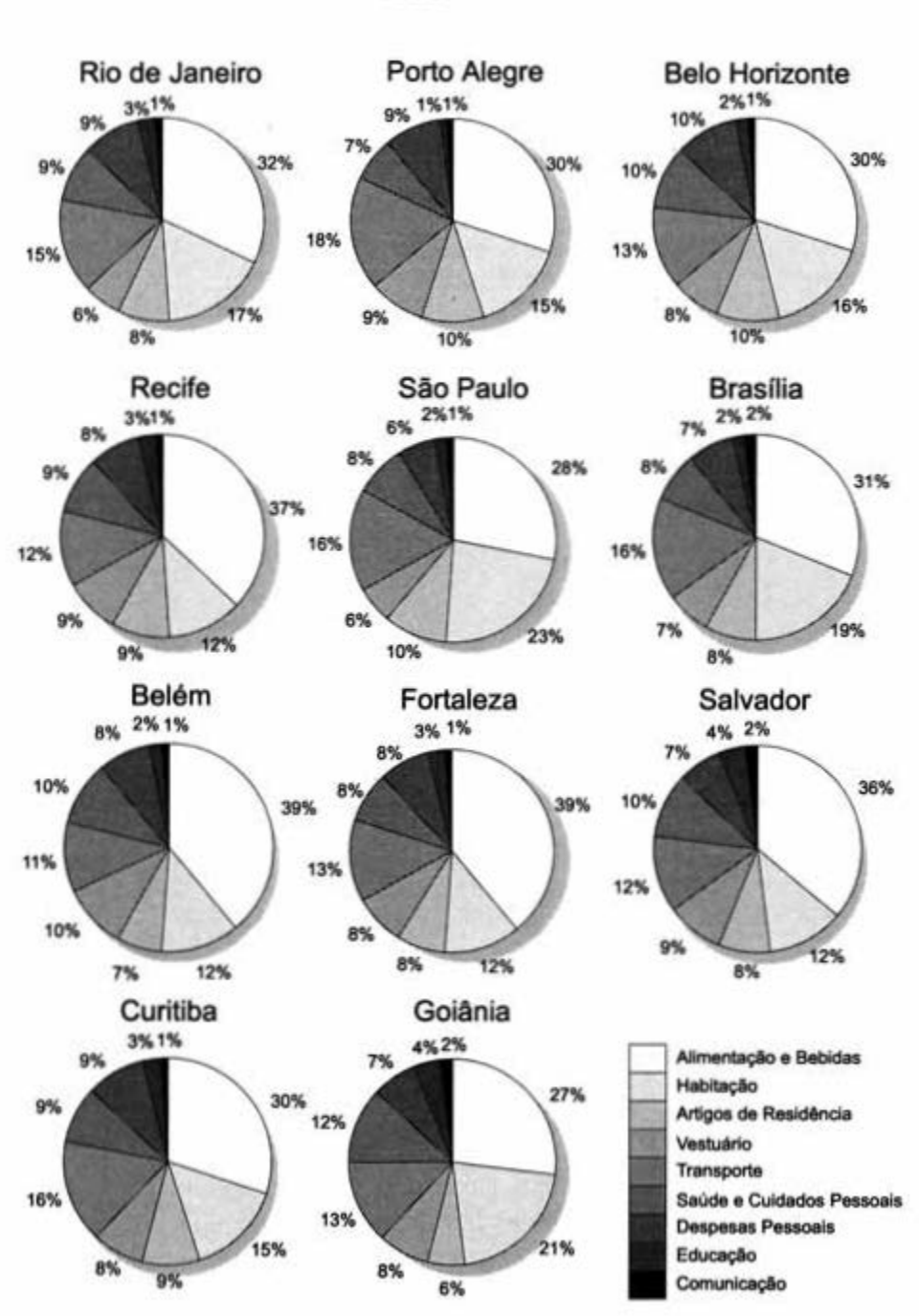

### Importância relativa dos nove grupos em cada área 1996

Vimos como foi obtida a Cesta padrão e o correspondente Sistema de pesos para cada área. Para passarmos à obtenção da variação dos preços dos produtos desta cesta, mês a mês, é necessário, em primeiro lugar, ter resposta para as perguntas:

A primeira:

### Onde coletar os preços?

preços, aplicamos uma pesquisa Locais de Compra.

Seu objetivo foi obter, junto às familias da População-objetivo, a identificação completa de todos os locais de compra utilizados para adquirir os diferentes bens e serviÇ05 da Cesta padrão.

De seu resultado, o universo de locais apontados pela família, selecionou-se uma amostra de estabelecimentos.

Para saber onde coletar .------ domiciliar chamada Pesquisa de **pesquisados** por área Rio de Janeiro 2880 Porto Alegre 2 360 Belo Horizonte 2790 Recife 2340 **Brasília** , 840 Belém , 690 Fortaleza 1 750 **Salvador** , 970 2 340<br>
São Paulo<br>
3 310 2 180 1 590 Total 24 700

Esta amostra constitui o Cadastro de locais da área que é visitada, mês a mês.

### A segunda:

### **De quais produtos coletar preços?**

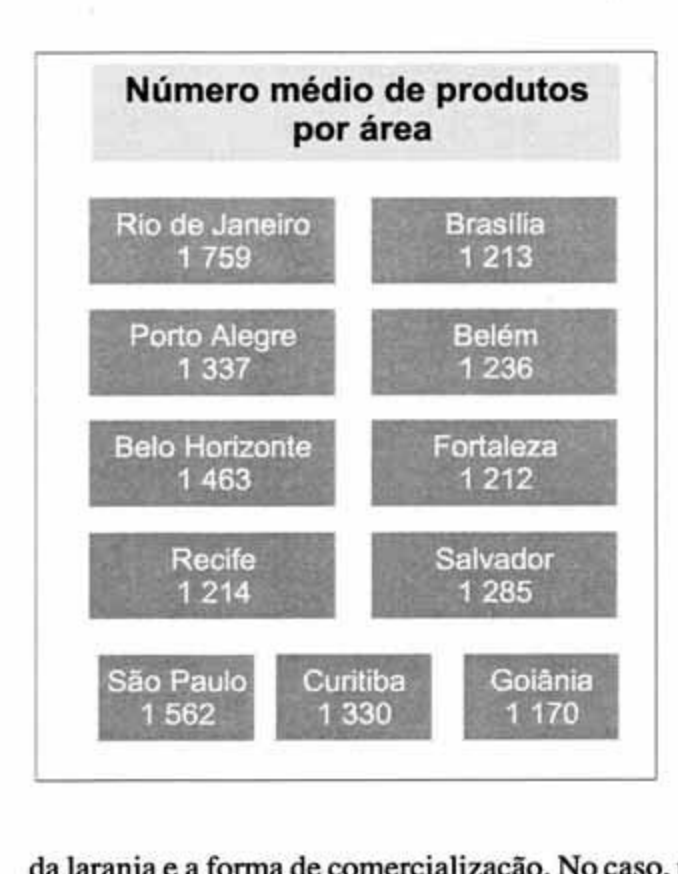

Para determinar os produtos para a coleta de preços baseamo-nos no conjunto dos subitens dado pela POF para cada área.

Porém o nome do subitem não contém elementos suficientes para coletar preços. É necessário que se busquem descrições mais minuciosas.

Exemplo: Tentar coletar os preços de "laranja", que é um subitem, deixaria margem à obtenção de muitos preços diferentes; então, se buscam maiores detalhes, tais como o tipo

da laranja e a forma de comercialização. No caso, poderíamos ter laranja-pêra (dúzia) que é uma descrição que leva a um único preço.

Com esse fim, aplicamos a Pesquisa de Especificação de Produtos e **Serviços-PEPS.** Seu objetivo foi conseguir, junto aos estabelecimentos varejistas, e de prestação de serviços, uma minuciosa descrição de cada produto ou serviço, de modo a se ter registrados todos os atributos determinantes dos preços, podendose identificá-los ao longo do tempo.

De seu resultado, um universo de produtos, selecionamos urna amostra que constitui o **Cadastro de produtos** da área.

te:

Além dos esrabelecimentos levanrados pela Pesquisa de Locais de Compra - PLC - (escolas, hospitais, cabeleireiros, alfaiates, médicos, dentistas e outros), é feito um levantamento complementar para obtenção de informações sobre empregados domésticos, água, luz, telefone, imposto predial. táxi. ônibus, etc., e um outro que define o Cadastro de domicílios alugados - onde mensalmente são pesquisados preços de aluguel e condomínio.

Até aqui, vimos como foram obtidos todos os instrumentos necessários à produção do índice.

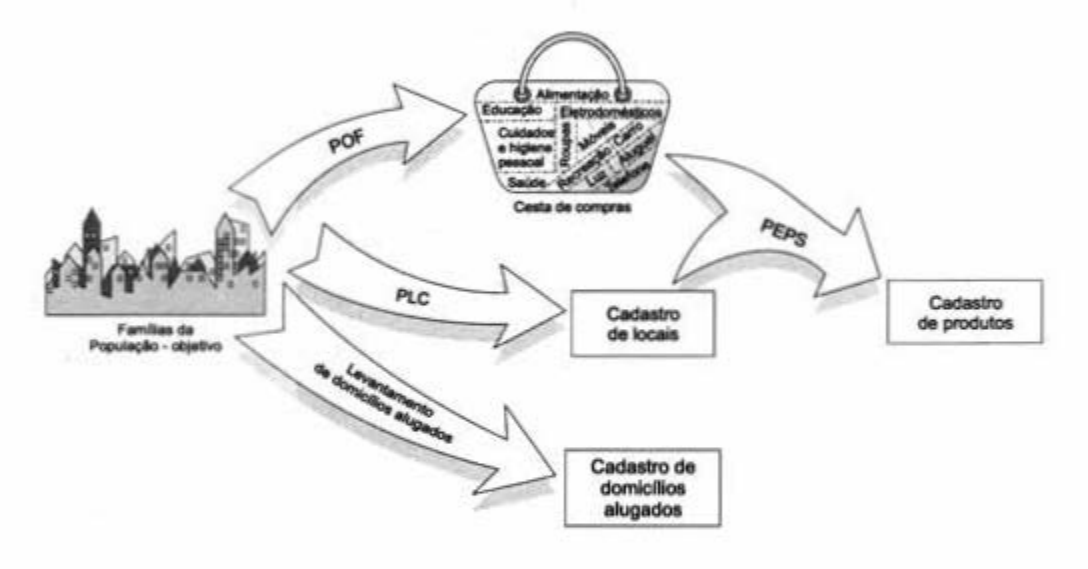

Temos, então, a Cesta padrão, o Cadastro de locais, o Cadastro de domicffios alugados e o Cadastro de produtos, para cada área, todos direta ou indiretamente gerados a partir das famílias da População-objetivo.

Para obter maiores informações sobre Obtenção dos cadastros, consul-

Sistema Nacional de Índices de Preços ao Consumidor Pesquisa de Locais de Compra - IBGE/DESIP - 1988.

Publicação esta que pode ser solicitada ao IBGE.

## **A produção mensal dos índices regionais**

Uma vez descritas as bases - População-objetivo, Cesta padrão e Cadastros - passemos aos aspectos relacionados à produção mensal dos índices.

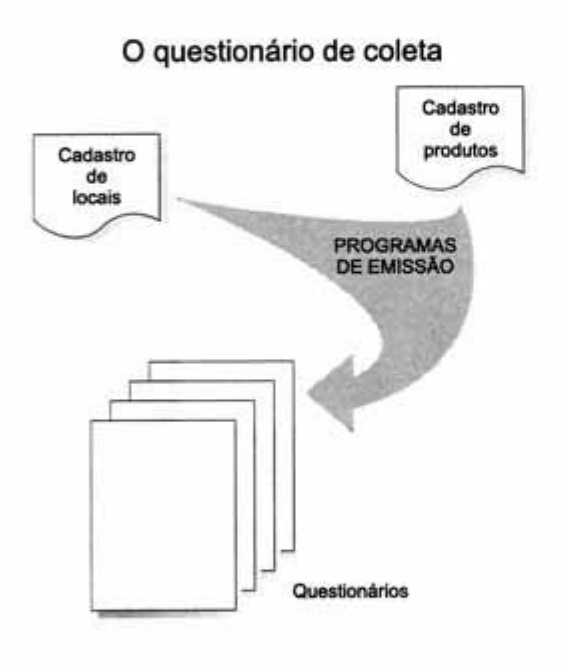

Quanto à coleta de preços, seu instrumento é o Questionário de coleta de preços, emitido mensalmente a partir dos Cadastros de locais e de produtos.

Para cada local do cadastro é emitido um questionário.

Este questionário se compõe de duas partes. Uma, relativa aos dados gerais do estabelecimento (nome, endereço, etc.) que permitem identificá-lo; a outra, relativa ao conjunto de produtos que têm seus preços coletados, rigorosamente descritos de modo a serem conhecidos em qualquer ocasião.

Em cada local são coletados apenas os preços dos produtos apontados pelas famílias como ali comprados. Por esta razão diz-se que o questionário é personalizado, isto é, o seu conteúdo - dados gerais e produtos - refere-se a determinado local e a nenhum outro.

A dinâmica de mercado é rapidamente incorporada aos índices regionais, alterando-se os Cadastros de locais e de produtos conforme se faça necessário.

A Coleta de preços constitui uma tarefa contínua, isto é, realizada mensalmentc, e cobre todos os dias do mês.

A coleta de preços

É orientada por um calendário de coleta onde ao longo do mês são defi-

nidas quatto etapas, correspondendo a cada uma delas um conjunto predeterminado e fixo de estabelecimentos, de modo que se a época de visita a wn local é definida como sendo a l **1** etapa do mês, ele será visitado mensalmente nesta época.

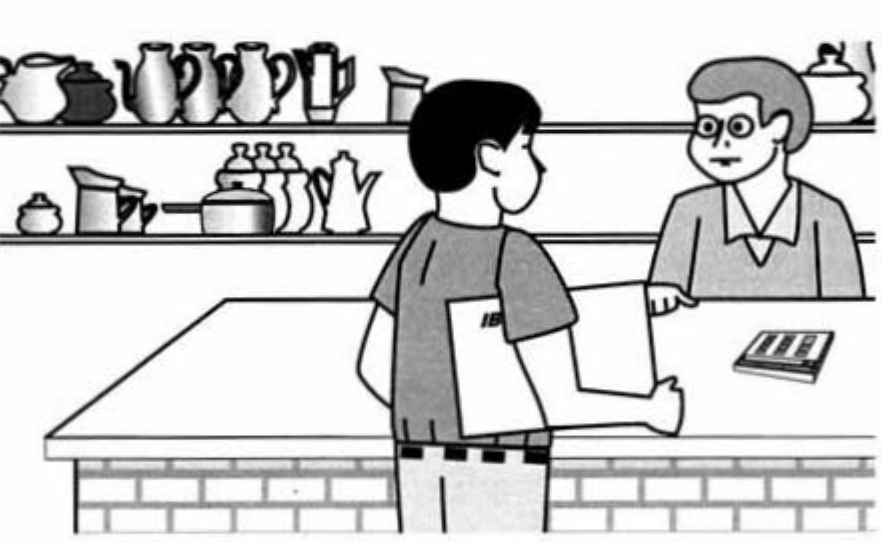

Em campo, são registrados o preço e/ou a chamada mensagem de campo para cada produlo, esta mensagem lem a função de através de um código expressar a situação do produto no local, indicando inclusive se foi encontrado ou não.

É anolado apenas o preço quando o produto é encontrado em condições normais de comercialização.

São anotadas mensagens acompanhadas ou não por preços em situações, tais como: produto em oferta; produto em falta; produto que deixa de ser comercializado; produto vendido acompanhado de brinde; além de outras.

### Aspectos importantes a considerar, quando se faz a coleta:

- Estar seguro de que o preço coletado corresponde ao produto que se encontra descrito no questionário;
- Coletar preço de produto cobrado ao pdblico cm geral;
- Coletar preço presente. isto é, preço do produto no momento da pesquisa;
- Coletar preço de venda à vista; e
- · Não fazer conversão de unidade de medida.

Para obter maiores informações sobre os diferentes aspectos da Coleta de preços, consulte:

> Sistema Nacional de índices de Preços ao Consumidor Métodos para o Trabalho de Campo, IBGE/DESIP/1998.

Publicação esta que pode ser encontrada nas livrarias do IBGE, também disponível na área de transferência de arquivos na internet (http://www.ibge.gov.br)

Após a aplicação em campo, o questionário é finalmente digitado nas Unidades Regionais de Coleta - URs.

Da emissão até a crítica visual nas URs, temos o seguinte caminho para os questionários:

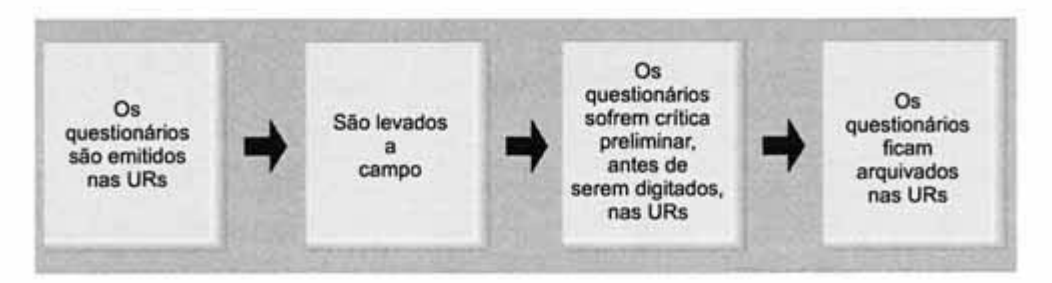

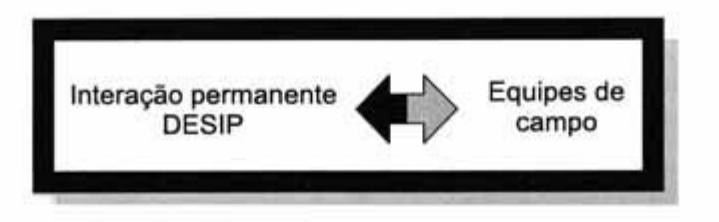

Paralelamente à Coleta de preços, existe uma permanente troca de informações entre o DESIP e as equipes de campo, através de relatórios, telefonemas e on-line. Além disso, são realizados treinamentos para reciclagem de instruções e discussão de problemas técnicos ou administrativos. Estes treinamentos se dão através de Encontros que se realizam no DESIP com a vinda ao Rio de Janeiro dos representantes das equipes de campo; e através dos Acompanhamentos da Coleta que consistem em visitas dos representantes do DESIP a cada uma das 11 áreas.

Esta constanie interação proporciona condições:

- . para se manter a qualidade do Cadastro de locais e do Cadastro de produtos, fornecendo material para incorporar-lhes as mudanças ocorridas no mercado;
- . para manter a qualidade da Coleta contínua de preços; e, principal**mente,**
- . para assegurar a homogeneidade de procedimentos em todo o País.

### Apioduçãodo /NPCpelolBGE \_\_\_\_\_\_ \_\_\_\_\_\_ \_ *C-6/llGE <sup>47</sup>*

### As equipes de campo

### Estrutura

O IBGE formou, em cada uma das 11 áreas, equipes de entrevistadores dedicadas exclusivamente ao levantamento de infonnações necessárias à produção dos índices regionais.

As equipes são formadas por um coordenador, de três a oito supervisores e de 12 a 30 entrevistadores, conforme adimensão da área.

Esta estrutura de equipe atende à necessidade de dividir a área em partes menores que chamamos de supervisões, ficando cada uma sob a responsabilidade de um supervisor, ligado diretamente à equipe de entrevistadores. Ao coordenador cabe a chefia de todo o grupo de coleta.

### 'Ireinamento

Antes do início de cada grande erapa, PLC, PEPS, POF e COLETA DE PREÇOS, cada equipe recebe treinamento de técnicos do DESIP, tendo por base as instruções das nossas metodologias. Além disso, na fase de COLETA DE PRE-ÇOS, periodicamente, é feita uma reciclagem de instruções.

### Uniformidade no campo

A homogeneidade, em âmbito nacional, dos métodos de campo fica garantida pela unifonnidade das instruções escritas e por serem as mesmas transmitidas a cada equipe pelo mesmo grupo de técnicos.

### O papel do informante na coleta de preços

Desde o momento em que se define o Índice de Preços ao Consumidor como uma medida de variação de preços, fica evidente que o IPC calculado será tão correto quanto o sejam as informações de preços obtidas. Desta forma, cada informante é tão responsável pela qualidade dos índices regionais quanto as equipes de campo e os técnicos do DESIP. Por esta razão, é fundamental que, ao prestar informações, cada informante zele pela qualidade do índice, procedendo com rigor e critério.

É importante entender também que as informações obtidas são tratadas como um conjunto e jamais são divulgadas individualmente. A propósito, ressalte-se o grande número de cotações de preços obtidas por mês em cada área.

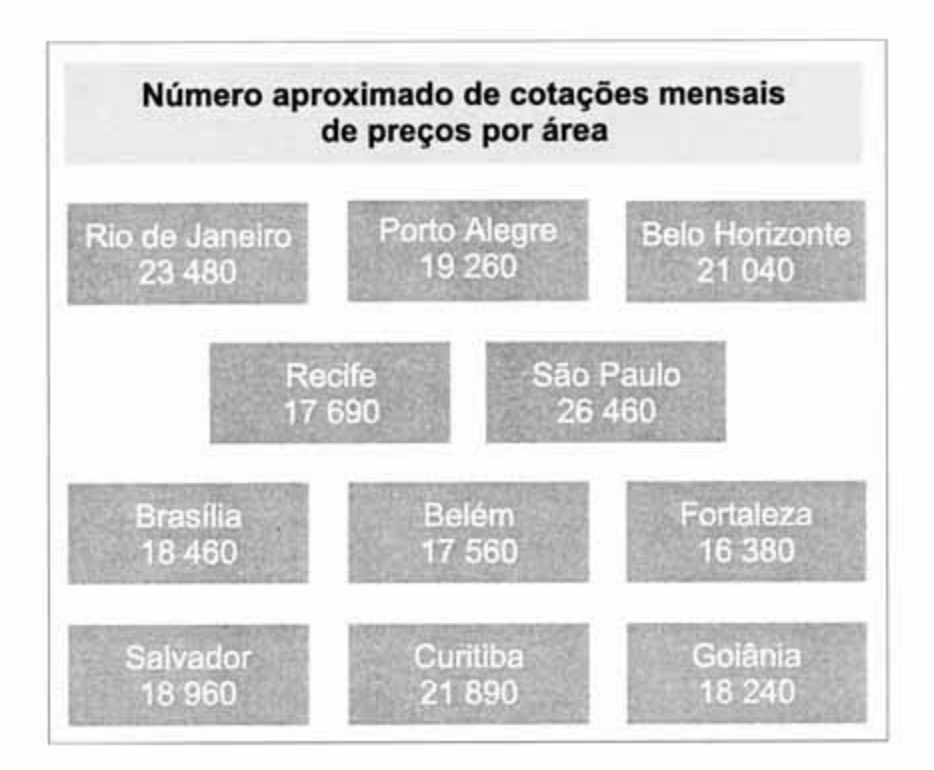

### **Crítica, controle e análise das informações de campo**

Os **Questionários** são digitados nas URs e seu conteúdo é submetido a rigorosos controles de entrada de dados. Esses controles captam, imediatamente, quaisquer faltas ou irregularidades que, uma vez detectadas, são resolvidas pela equipe técnica. Os dados digitados são transmitidos para o DESIP, onde serão gerados os relatórios de preços.

A existência dos controles sobre os questionários em todas as fases da produção dos IPCs é mais uma garantia da qualidade e fidedignidade dos índices regionais.

Como resultado do processamento dos questionários é emitido um relatório, onde se têm para cada subitem todos os preços de todos os produtos em todos os locais, referentes ao mês de pesquisa e ao mês anterior. Além das informações de preços, são registradas as mensagens de campo e um conjunto de estatísticas relativas a cada produto e ao subitem.

A partir deste relatório, um grupo de técnicos especializados age como catalisador de todas as informações, analisando-as e validando-as. Este trabalho é feito por especialistas em conjuntos específicos de produtos e é baseado em esrudos, documentos de instituições técnicas e amplo número de estatísticas sobre o comportamento dos preços.

Esta fase de análise das informações de campo é essencial para assegurar a homogeneidade final e total dos métodos e dos procedimentos na produção dos índices regionais.

Uma vez validadas todas as infonnações é liberado o resultado do índice. Por fim, é preparado um relatório contendo os movimentos mais significativos de preços em nível de cada área.

Após a transmissão dos dados digitados temos então o seguinte esquema:

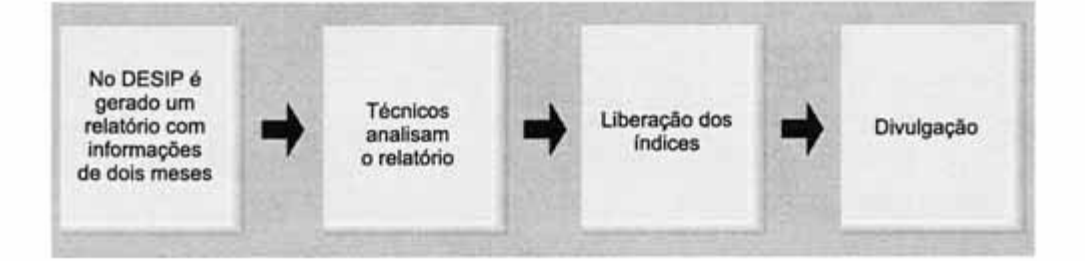

### **Definições relativas à metodologia de cálculo**

Além da obtenção dos cadastros, existem aspectos mais especfficos, relacionados à chamada Metodologia de Cálculo. que não serão abordados neste texto:

- Fórmula de cálculo;
- Tratamento para os subitens sazonais;
- Tratamento dos subi tens que se caracterizam como "mensalidades", a exemplo dos aluguéis residenciais;
- Tratamentos especiais na coleta de preços para subitens cujas descrições de produtos são mutáveis em pouco espaço de tempo ou são muito variáveis de um local de compra para outro. É o caso dos subitens referentes a vestuário, calçados, livros, discos, etc.; e
- Tratamento de serviços como fornecimento de água, luz, etc.

Para obter maiores informações sobre a Metodologia de cálculo, consulte:

Sistema Nacional de índices de Preços ao Consumidor Método de Cálculo - IBGEJDESIP/1994.

Publicação esta que pode ser encontrada nas livrarias do IBGE, também disponível na área de transferência de arquivos na internet (http://www.ibge.gov.br)

## **O Índice Nacional de Preços ao Consumidor - INPC**

Todo o esquema de obtenção de índices, descrito nas seções anteriores desta 2• parte do texto, refere-se aos índices regionais produzidos mensalmente.

Estes índices regionais são utilizados no cálculo do INPC.

A descrição dos procedimentos de como se obtém o INPC é o que veremos a seguir:

O INPC resulta dos Índices de Preços ao Consumidor das famílias de rendimento mensal entre 1 (um) e 8 (oito) salários mínimos residentes nas regiões urbanas das 11 áreas e têm os preços coletados no mês civil.

Sendo assim, constitui uma aproximação de variação do custo de vida no Brasil. Ou seja, indica a variação de rendimento que se faz necessária para que seja mantido o padrão de vida das famfüas brasileiras que recebem entre l (um) e 8 (oito) salários mínimos.

### **Cálculo do INPC**

### **Procedimento para cálculo do INPC do mês e de mais de um mês**

Passo 1:

São calculados os 11 índices regionais.

Passo 2:

É calculado o INPC do mês, através da média ariunética ponderada dos 11 índices. É utilizada como ponderação a população urbana residente de cada estado e parte das populações não cobertas pelo SNIPC pertencentes à mesma Grande Região - Censo Demográfico (ver gráfico da página seguinte).

Este valor expressa a variação mensal do custo de vida das familias da População-objetivo.

Passo 3:

Uma vez calculado o INPC do mês, para se obter o INPC do semestre, por exemplo, são multiplicados os INPCs obtidos nos meses do semestre de referência.

O resultado desta multiplicação expressa a variação semestral do custo de vida das famílias da População-objetivo.

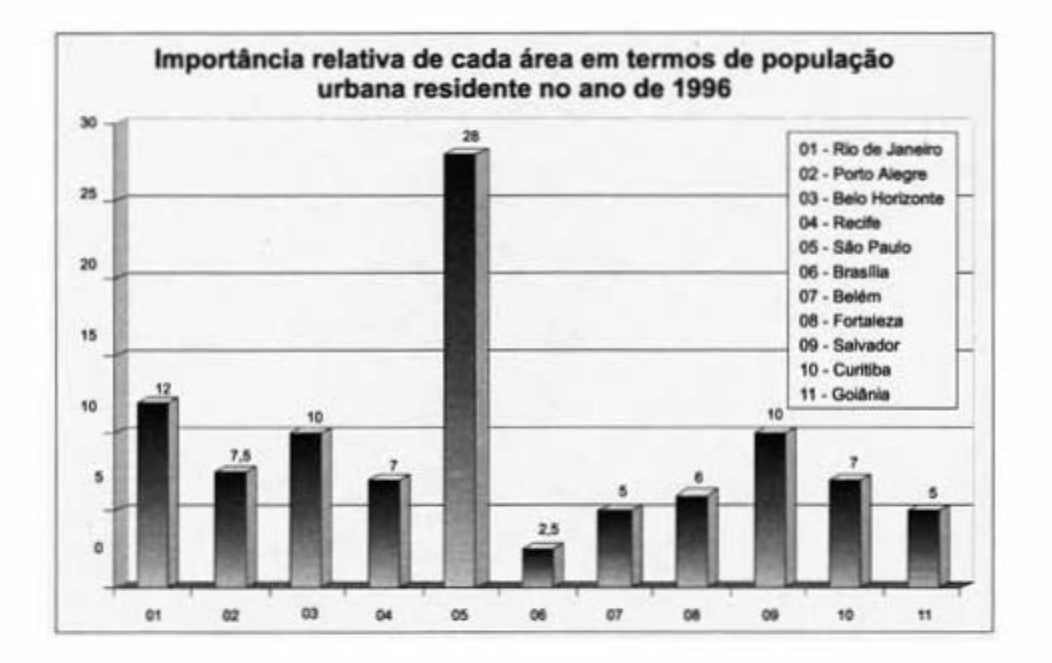

Vejamos um exemplo numérico de cálculo do INPC:

### Passo 1:

Suponhamos calculados, para o mês de julho, os seguintes índices regionais:

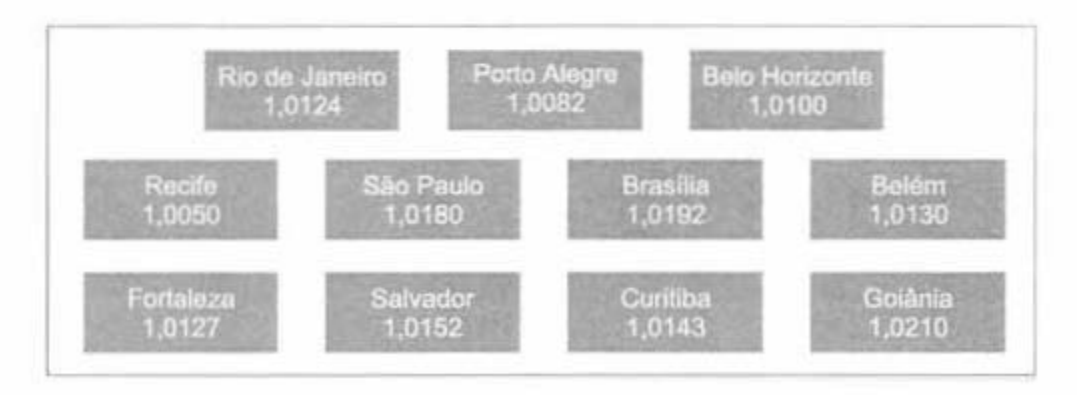

Passo 2:

Cálculo da média aritmética ponderada dos 11 índices regionais (os valores grifados são os pesos de cada área, oonfonne o gráfico anterior).

INPC 
$$
\text{INPC}_{\text{julbo}} = \underbrace{1}_{\text{1}} \left[ (10,80 \times 1,0124) + (7,66 \times 1,0082) + (11,02 \times 1,0100) + (7,21 \times 1,0050) + (26,79 \times 1,0180) + (2,19 \times 1,0192) + (5,72 \times 1,0130) + (6,20 \times 1,0127) + (10,30 \times 1,0152) + (7,09 \times 1,0143) + (5,02 \times 1,0210) \right] = 1,0138
$$

INPC  $_{\text{julbo}}$  = 1,0138; ou ainda, em termos percentuais = 1,38%

Com este resultado, conclui-se que o custo de vida das famílias da População-objetivo aumentou 1,38% no período de um mês.

Passo 3:

Para se calcular o JNPC acumulado num período maior do que o mês, basta multiplicar os índices referentes aos meses consecutivos que nos interessam. Consideremos os resultados:

j INPC,,.-.=l,002611 INPC\_.=l,0025 11 INPC •bril=l,0015 1 INPC .,,;. = 1,0050 1 1 CNPC 1 ., .. = 1,0093 11 INPC JUiho = 1,0137

Então, por exemplo:

INPC  $_{\text{min cell}}$  = 1,0050x1,0093x1,0137 = 1,0282 ou 2,82%

INPC<sub>fev,jul</sub> = 1,0026x1,0025x1,0015x1,0050x1,0093x1,0137 = 1,0350 ou 3,50%

Ou seja, o custo de vida das famílias da População-objetivo aumentou 2,82% nos últimos três meses e 3,50% nos últimos seis meses.

### **OIPCA**

O Índice Nacional de Preços ao Consumidor Amplo -IPCA -é calculado a partir de uma cesta de compras diferente, pois difere do INPC pela Populaçãoobjetivo.

O IPCA resulta dos Índices de Preços ao Consumidor das familias de rendimento mensal entre 1 (um) e 40(quarenta) salários mínimos, residentes nas regiões urbanas das 11 áreas, e tem também os preços coletados no mês civil.

### **Divulgação dos resultados**

Os resultados do INPC e IPCA são liberados pelo IDGE e divulgados pela imprensa em tomo do dia 15 de cada mês.

Também na Internet, no boletim mensal Indicadores IDGE e no Anuário Estatístico do Brasil são publicados resultados referentes a estes índices.

Se o assunto é Brasil, procure o IBGE

www.ibge.gov.br www.ibge.net wap.ibge.gov.br

atendimento 0800 21 81 81

## PARA COMPREENDER O INPC

(UM TEXTO SIMPLIFICADO)

Apresenta informações básicas relacionadas à produção dos Indices de Preços calculados pelo IBGE. Fornece noções gerais sobre como calcular um indice de preços de uma família e de um grupo de famílias e descreve os mecanismos utilizados para implantação e produção dos indices de preços.

Esta quarta edição inclui algumas alterações aos textos das edições anteriores, em virtude de modificações técnicas introduzidas no cálculo dos índices.

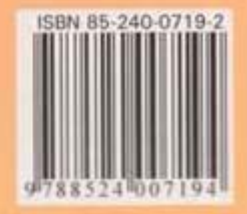